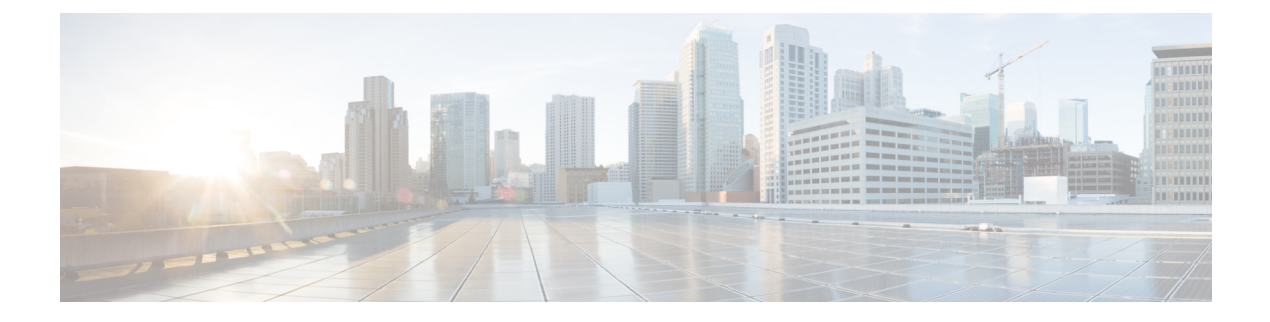

## **HyperFlex Offline Upgrade Workflow**

- Offline Upgrade [Guidelines,](#page-0-0) on page 1
- Offline Upgrade Process [Workflow,](#page-1-0) on page 2

## <span id="page-0-0"></span>**Offline Upgrade Guidelines**

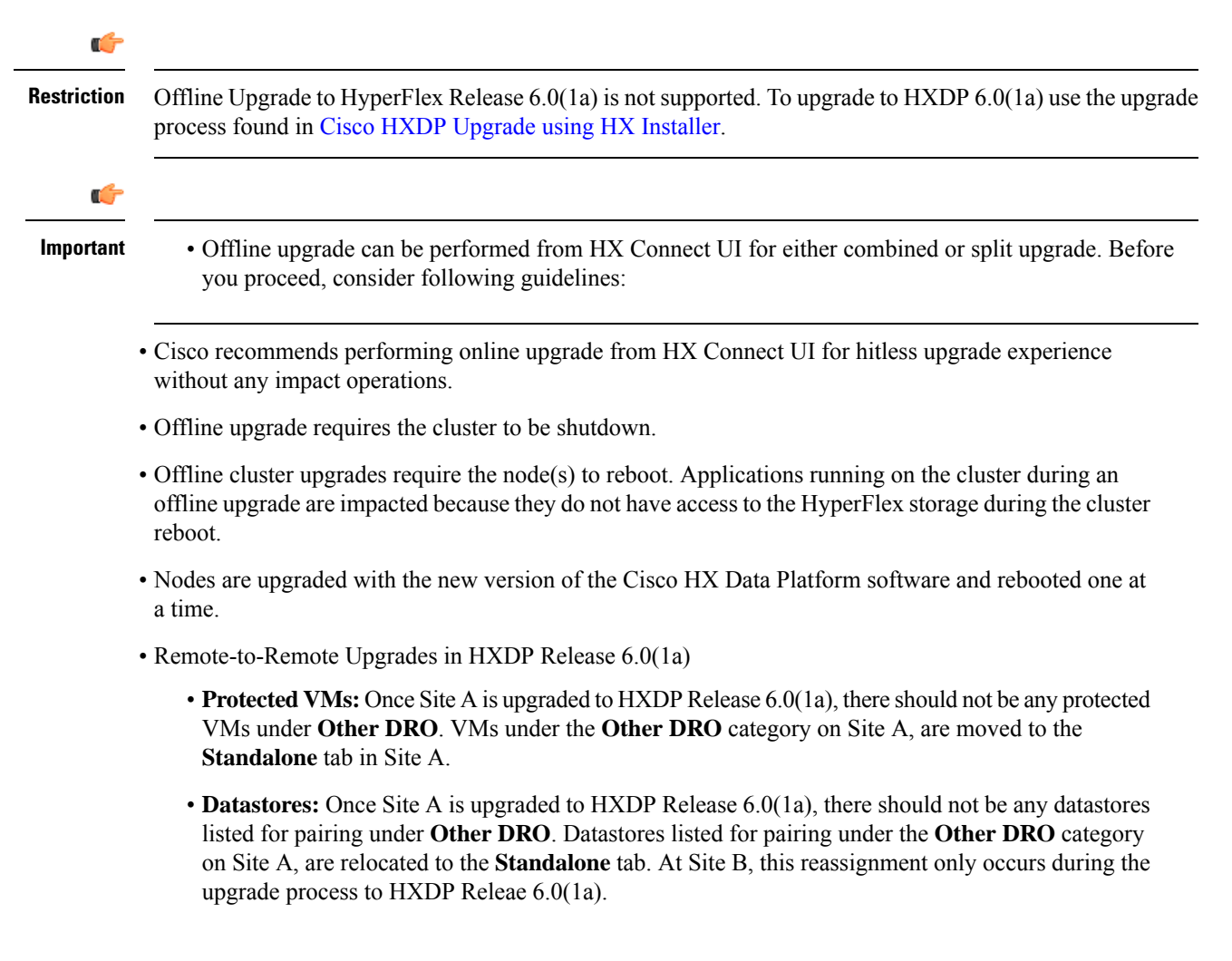

- Unmapping DRO datastore pairs simultaneously with any other Native datastore mapping or unmapping actions is not supported after upgrading the Site A and Site B clusters to HXDP Release 6.0(1a). Thus, unmapping of DRO datastores must be carried out individually.
- Offline cluster upgrades with nested vCenter is not supported.

## <span id="page-1-0"></span>**Offline Upgrade Process Workflow**

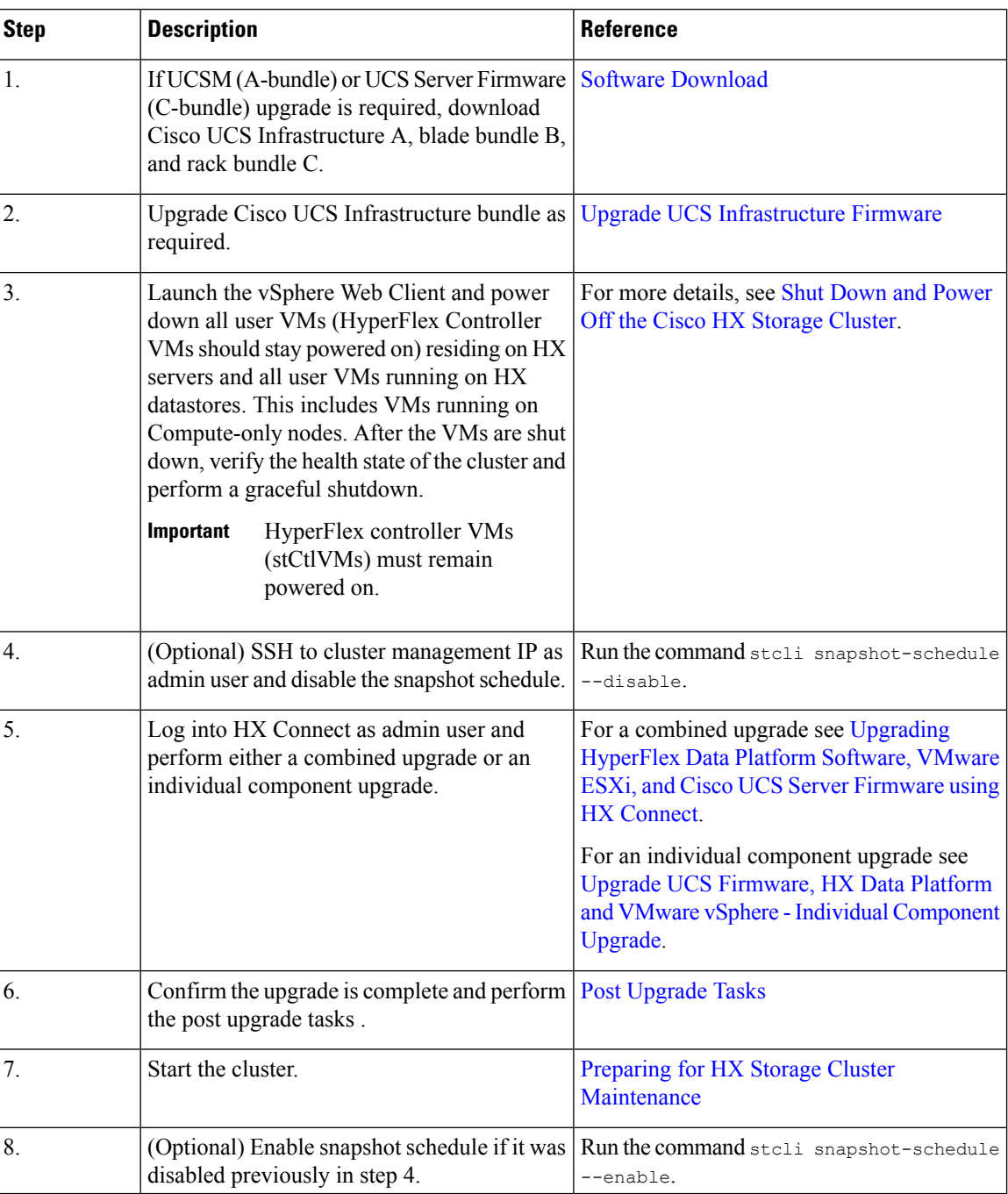